## Microsoft Office Specialist

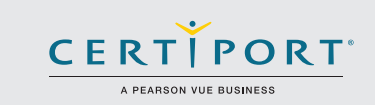

# Excel Expert 2016: interpretar datos para perspectivas; examen 77-728

Los candidatos de nivel expert para Microsoft Excel 2016 cuentan con una comprensión avanzada del entorno de Excel, y la habilididad de guiar a los demás a uso apropiados de las carcterísticas del programa.

Crearán, gestionarán, y distribuirán hojas de cálculo profesionales para una variedad de propósitos y situaciones especialzadas. Personalizarán sus entornos de Excel para cumplir con las necesidades del proyecto y para mejorar la productividad. Los ejemplos de libros Expert incluyen plantillas de negocios personalizadas, gráficos financieros de eje múltiple, tablas de amortización, y programas de inventario. Los roles de los candidatos pueden constar de ser contadores, analistas financieros, analistas de datos, ejectuvio bancario comercial, y otros.

Los exámenes de certificación MOS 2016 presentan un nuevo formato basado en el desempeño para una evaluación mejorada del conocimiento, competencias, y habilidades del candidato al usar los programas de MOS 2016:

- Las instrucciones de tarea del examen MOS 2016 no incluyen en general el nombre del comando como en versiones anteriores. Por ejemplo, se evitan los nombres de funciones, y se reemplazan con descriptores. Esto significa que los candidatos deben comprender el propósito y el uso común de la funcionalidad del programa para completar con éxito las tareas en cada uno de los proyectos.
- El formato de examen MOS incorpora varios proyectos.

Áreas de objetivo

### Gestionar opciones y configuraciones de libro

#### **Gestionar libros**

- 1.1.1 Guardar un libro como una plantilla
- 1.1.2 Copiar macros entre libros
- 1.1.3 Hacer referncia a datos en otro libro 1.1.4 Hacer referencia a datos al usar referencias estructuradas
- 
- 1.1.5 Habilitar macros en un libro
- 1.1.6 Mostrar las pestaña ocuñtas de la cinta de opciones

**1.1**

- **1.2** Gestionar la revisión del libro
	- 1.2.1 Restringir edición<br>1.2.2 Proteger una hoia
	- 1.2.2 Proteger una hoja de cálculo<br>1.2.3 Configurar opciones de cálcu
	- 1.2.3 Configurar opciones de cálculo de fórmula<br>1.2.4 Proteger la estructura del libro
	- 1.2.4 Proteger la estructura del libro<br>1.2.5 Gestionar las versiones del libro
	- 1.2.5 Gestionar las versiones del libro<br>1.2.6 Cifrar un libro con una contraser
	- Cifrar un libro con una contraseña

La certificación Microsoft Office Specialist es la única certificación oficial de Microsoft reconocida a nivel global para Microsoft Office.

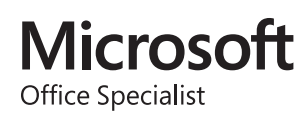

### MOS Excel Expert 2016

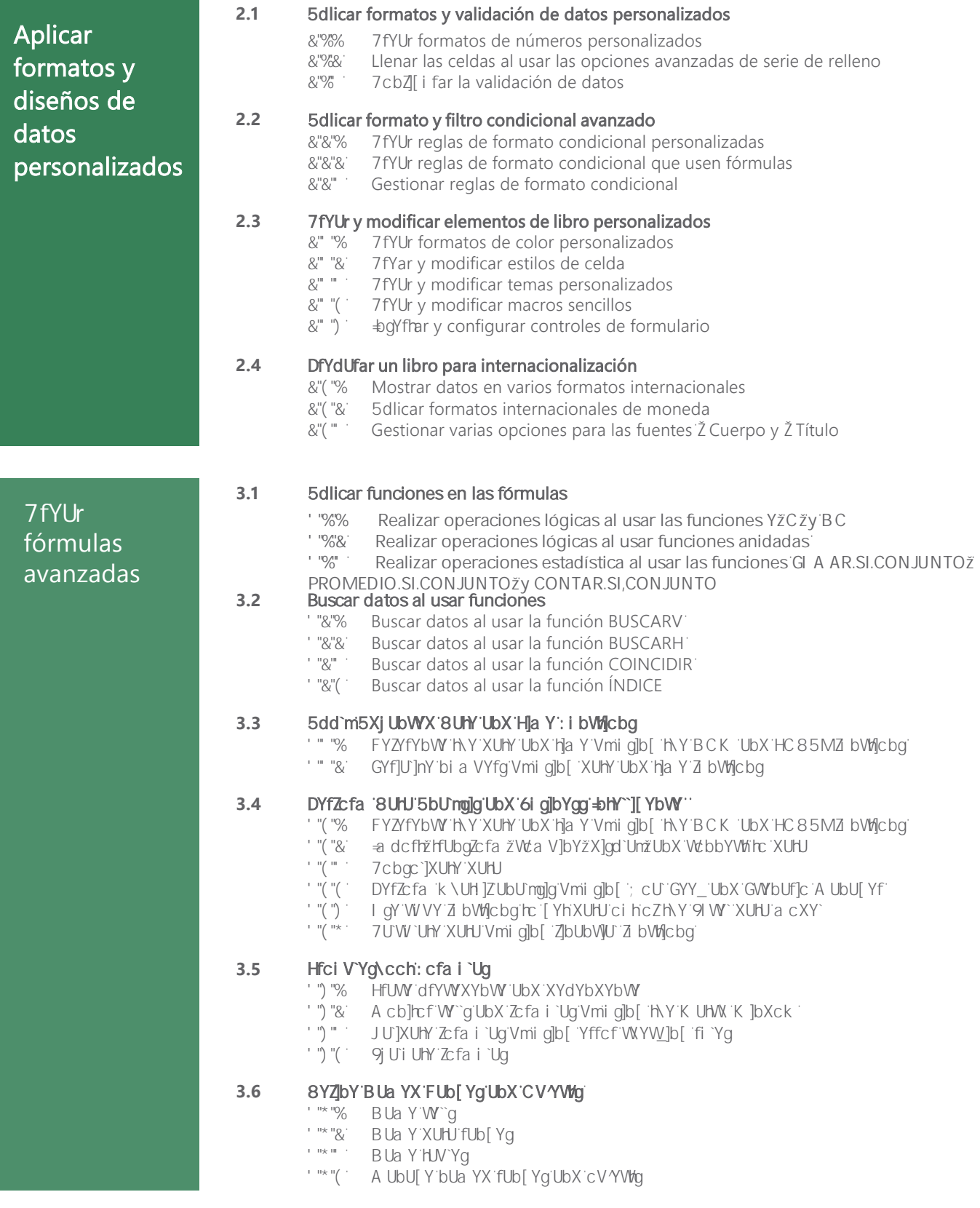

### MOS Excel Expert 2016

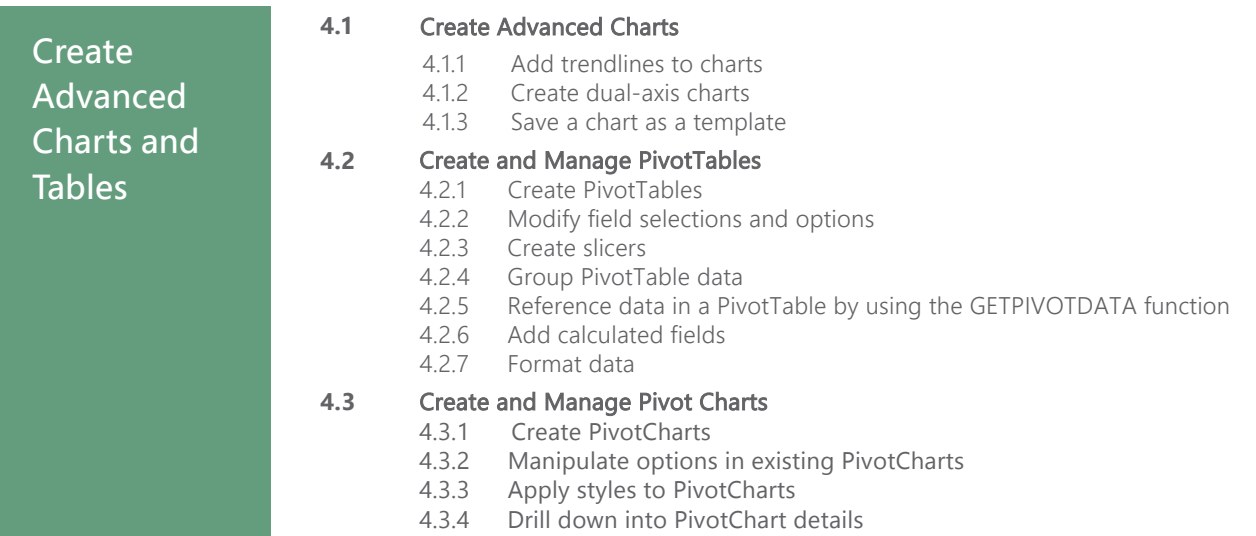

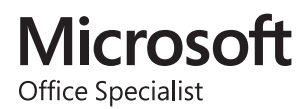